## Cambridge University Press (<u>http://journals.cambridge.org/</u>)

Cambridge University Press (CUP) is the oldest, largest and most prestigious printer and publisher in the world. The CUP is publishing since 1584 continuously in subject areas like humanities, social studies, archaeology and anthropology, nutrition, Religion, biomedical sciences, law, physical sciences, medical sciences etc. The Press currently publishes over 220 peer-reviewed academic journals for the global market. A user can access its 194 journals through the UGC-Infonet Digital Library Consortium from the year 1997 onwards.

### Browse

Cambridge University Press provides the following options for browsing the journals

**By Title:** It facilitates the user to browse entire list of journal in an alphabetical order. A user can either scroll down the list or click on the desired letter at the top of the page. Clicking on a journal title, it displays the journal homepage.

**By Subject:** This feature allows the user to browse journals by subject. All available subjects are listed at the top of the page. Click on a subject to view the list of journals, available in the related subject area.

**Favourites:** It facilitates the user to go straight to key areas of interest. This section is divided into two subsections i.e. **Favourite Journals**, a list of journals selected particularly by the users. **Favourite Subjects** displays the journals of Cambridge University Press organized by subject category.

**Subscribed to:** It displays the list of journals, which are subscribed by an institution. It also display list of journals if it is offered free to all the visitors by CUP.

Click on appropriate option given in the **Browse Journals** panel in the left-hand navigation bar.

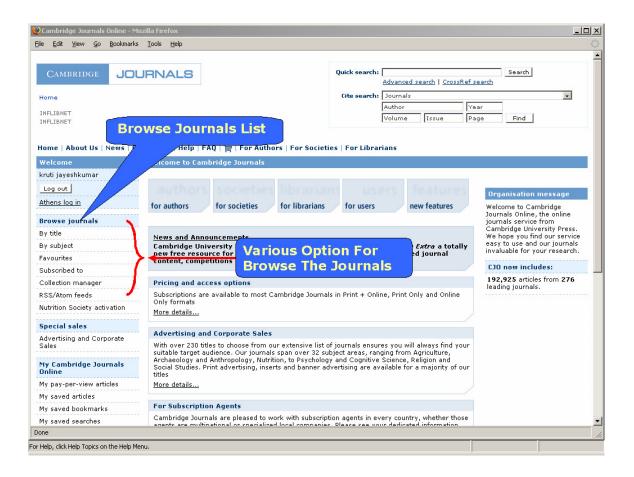

Journal list is bulleted with the following icon abbreviations:

- H :Full-text html as well PDF articles available
- **F** :Indicates that certain articles are free. This free access may be available to all users or to a particular organisation member
- **T** :Indicates that access to certain articles is available on trial basis. This trial access may be available to all uses or to the users in a particular organisation for a specified period of time
- I :Indicates individual access of certain articles
- **O** :Indicates organization access of certain articles
- **C** :Indicates subscription to current year of journal
- **P** :Indicates subscription to previous year of journal
- A :Perpetual access

After selecting the appropriate option, a user can get list of journals. To view content of the journal, click on journal name.

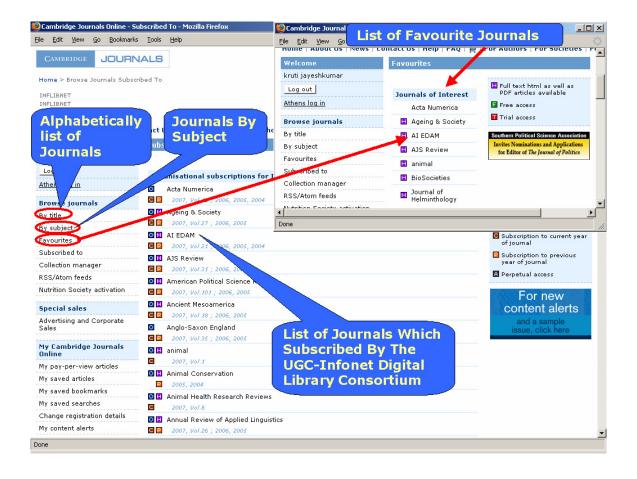

On clicking at the name of the journal, homepage of the journal is displayed. A user can select an issue of the journal to go to the table of content. A user can also choose an option from the drop-down menu to view the articles by various types. It facilitates the user to view the most popular articles published in a particular journal during the **previous 12 months** or **previous month** 

| Jsername                                                                                                    | bella                                                                   | viorai allu                                                                                                    | brain sciences                                                                                                    |                                                                                    |                                                            |                                                                                                    |
|----------------------------------------------------------------------------------------------------|-------------------------------------------------------------------------|----------------------------------------------------------------------------------------------------|----------------------------------------------------------------------------------------------------|------------------------------------------------------------------------------------|------------------------------------------------------------|----------------------------------------------------------------------------------------------------|
| Password                                                                                                    | Editor(s):                                                              |                                                                                                    |                                                                                                    |                                                                                    |                                                            | Search journal contents                                                                                                    |
|                                                                                                    |                                                                         | ım, Yale Universit                                                                                                    | y, USA                                                                                                    |                                                                                    | Behavioral and                                             |                                                                                                    |
| Log in                                                                                                    |                                                                         | L. Finlay <i>, Cornell :</i><br>Board Details.                                                                                                    | University, USA                                                                                                    |                                                                                    | Brain<br>Selences                                          | Go                                                                                                    |
| thens log in                                                                                                    | PPC is th                                                               | e internationally r                                                                                                    |                                                                                                    |                                                                                    |                                                            | Options                                                                                                    |
| orgot your password?                                                                                                    | Open Pee                                                                | er Commentary. F<br>I from researcher                                                                                                    | Partic Select V                                                                                                    | olume and                                                                          | rk are                                                     | Bookmark this journal                                                                                                    |
| rowse journals                                                                                                    | biology o                                                               | r cognitive scienc<br>ss these discipline                                                                                                    | e, to Issue No                                                                                                    | b. To View                                                                         | from specialists within<br>a fascinating and unique        | 🚺 Free issue/article                                                                                                    |
| y title                                                                                                    |                                                                         | r the communicat                                                                                                    |                                                                                                    | Content                                                                            | tion of research in                                        | Recommend this journal                                                                                                    |
| y subject                                                                                                    |                                                                         | ral and brain scie<br>by of the mind. As                                                                                                    |                                                                                                    | nnosopny or moving to                                                              | ence and the                                               | 📘 New content alerts                                                                                                    |
|                                                                                                    | submissio                                                               | on, refereeing and                                                                                                    | d comme preprin                                                                                                    | its of                                                                             | and stany online                                           |                                                                                                    |
| ubscribed to                                                                                                    | at http://                                                              | www.bbsonline.or                                                                                                    | rg                                                                                                    | Browse                                                                             | Top 10                                                     | 🔊 RSS feed                                                                                                    |
| ollection manager                                                                                                    | ISSN: 01                                                                | 40-525X                                                                                                    |                                                                                                    |                                                                                    |                                                            | Atom feed                                                                                                    |
| SS/Atom feeds                                                                                                    | EISSN: 1                                                                | 469-1825                                                                                                    |                                                                                                    | Most Po                                                                            | pular                                                      |                                                                                                    |
| pecial sales                                                                                                    | Availab                                                                 | ole volu                                                                                                    |                                                                                                    | Articles                                                                           |                                                            | Free access                                                                                                    |
|                                                                                                    | 2007 ¥                                                                  | olu e 30                                                                                                    |                                                                                                    | Journal I                                                                          | During                                                     |                                                                                                    |
| dvertising and Corporate                                                                                                    | Issee                                                                   | $\boldsymbol{\leftarrow}$                                                                                                    | 5-hmm- 0007                                                                                                    |                                                                                    |                                                            | More information                                                                                                    |
| ales                                                                                                    |                                                                         | -                                                                                                    | February 2007                                                                                                    | the Prev                                                                           | ious 🔪                                                     | Editorial Board                                                                                                    |
| ly Cambridge Journals                                                                                                    | Issue                                                                   | 02                                                                                                    | April 2007                                                                                                    | Month                                                                              |                                                            | Book review info                                                                                                    |
| Inline                                                                                                    | Issue                                                                   | 03                                                                                                    | June 2007                                                                                                    | Monu                                                                               | $\sim$                                                     | Instructions for contributors                                                                                                    |
| and a second second second second second second second second second second second second second second second                                                                                                    |                                                                         |                                                                                                    |                                                                                                    |                                                                                    |                                                            | Instructions for contributors                                                                                                    |
|                                                                                                    |                                                                         |                                                                                                    |                                                                                                    | 27 2002 Volumo 26                                                                  | 2002 Values 25 200                                         |                                                                                                    |
| User Can Als                                                                                                    | 0                                                                       | <u>≥ 29</u> , <u>2005</u><br>2000 Volum                                                                                                    |                                                                                                    | 27 , 2003 Volume 26 ,                                                              | 2002 Volume 25 , 200                                       | A&I services                                                                                                    |
|                                                                                                    |                                                                         | 2000 Volum                                                                                                    | e 23                                                                                                    | 27 , 2003 Volume 26 ,                                                              | 2002 Volume 25 , 200                                       | A&I services<br>dvertising information                                                                                                    |
| View The Art                                                                                                    | ticles                                                                  | 2000 Volum<br>22 , 1998                                                                                                    | e 23                                                                                                    | 27 , <b>2003</b> Volume 26 ,                                                       | 2002 Volume 25 , 200                                       |                                                                                                    |
| View The Art                                                                                                    | ticles                                                                  | 2000 Volum                                                                                                    | e 23                                                                                                    | 27 , <b>2003</b> Volume 26 ,                                                       | 2002 Volume 25 , 200                                       | dvertising information                                                                                                    |
|                                                                                                    | ticles<br>ypes                                                          | 2000 Volum<br>e 22 , <u>1998</u><br>plumes                                                                                                    | e 23<br>Volume 21                                                                                                    | 27 , 2003 Volume 26 ,                                                              | 2002 Volume 25 , 200.                                      | dvertising information                                                                                                    |
| View The Art                                                                                                    | ticles<br>ypes                                                          | 2000 Volum<br>222 , 1998<br>plumes<br>Teles by type Se                                                                                                    | e 23<br>Volume 21<br>lect Type                                                                                                    | 27 , 2003 Volume 26 ,                                                              | 2002 Volume 25 , 200                                       | dvertising information<br>In act Factor<br><b>Tor roynost and articles</b>                                                                                                    |
| View The Art<br>By Various T                                                                                                    | ticles<br>ypes                                                          | 2000 Volum<br>2 22 , <b>1998</b><br>plumes<br>ICles by type Se<br>Sel<br>Op                                                                                                    | e 23<br>Volume 21<br>lect Type<br>ect Type<br>en Peer Commentary                                                                                                    | 22 , 2003 Volume 26 ,                                                              | 2002 Volume 25 , 200.                                      | dvertising information<br>In act Factor<br>Tour chamoser and articles<br>Previous month                                                                                                    |
| View The Art<br>By Various T                                                                                                    | ticles<br>ypes                                                          | 2000 Volum<br>2 22 , 1998<br>olumes<br>Icles by type Se<br>Sel<br>Sel<br>Subscripto 200                                                                                                    | e 23<br>Volume 21<br>lect Type<br>ect Type<br>en Peer Commentary<br>plementary Commentary                                                                                                    | 27 , <b>2003</b> Volume 26 ,                                                       | 2002 Volume 25 , 200                                       | dvertising information<br>In act Factor<br><b>Tor roynost and articles</b>                                                                                                    |
| View The Art<br>By Various T                                                                                                    | ticles<br>ypes                                                          | 2000 Volum<br>≥ 22 , 1998<br>plumes<br>toles by type Se<br>Sel<br>Opu<br>t Subscription<br>Aut                                                                                                    | e 23<br>Volume 21<br>lect Type<br>ect Type<br>en Peer Commentary                                                                                                    | 27 , <b>2003</b> Volume 26 ,                                                       | 2002 Volume 25 , 200.                                      | dvertising information<br>In loct Factor<br>To: roomost - ad articles<br>Previous month                                                                                                    |
| View The Art<br>By Various T                                                                                                    | Current<br>Year                                                         | 2000 Volum<br>2 22 , 1998<br>blumes<br>teles by type Se<br>Sel<br>Sel<br>Sel<br>Sel<br>Sel<br>Sel<br>Sel<br>S                                                                                                    | e 23<br>Volume 21<br>lect Type<br>ect Type<br>en Peer Commentary<br>plementary Commentary<br>flor Response<br>thor's Response<br>thor's Response                                                                                                    | Price                                                                              |                                                            | dvertising information<br>In act Factor<br>Tour chamoser and articles<br>Previous month                                                                                                    |
| View The Art<br>By Various T<br>JOURNALS                                                                                                    | Current<br>Year<br>2008                                                 | 2000 Volum<br>2 22 , 1998<br>plumes<br>des by type Se<br>Sel<br>Opp<br>t Subscript: Sub<br>Category Aut<br>Aut<br>Organisatio Mai                                                                                                    | e 23<br>Volume 21<br>lect Type<br>ect Type<br>on Peer Commentary<br>plementary Commentary<br>fror Response<br>thor's Response<br>thor's Response<br>thor's Response<br>in Articles                                                                                                    | Price<br>£500.00 / \$240.00                                                        | Subceribe                                                  | dvertising information<br>In set Factor<br>Top roymostry ad articles<br>Previous month<br>Previous 12 months                                                                                                    |
| View The Art<br>By Various T<br>JOURNALS                                                                                                    | Current<br>Year                                                         | 2000 Volum<br>2 22 , 1998<br>plumes<br>plumes<br>plumes<br>subscript<br>Subscript<br>Aut<br>Aut<br>Organisatio<br>Organisatio<br>Mai                                                                                                    | e 23<br>Volume 21<br>lect Type<br>ect Type<br>on Peer Commentary<br>plementary Commentary<br>fror Response<br>thor's Response<br>thor's Response<br>in Articles<br>ntinuing Commentary                                                                                                    | Price<br>£500.00 / \$240.00                                                        | Subceribe                                                  | dvertising information<br>In pet Factor<br>The submost and articles<br>Previous nonth<br>Previous 12 months<br>Control to the second second sec |
| View The Art<br>By Various T<br>JOURNALS                                                                                                    | Current<br>Year<br>2008                                                 | 2000 Volum<br>222, 1998<br>blumes<br>toles by type Se<br>Category Aut<br>Organisatio Mai<br>Organisatio Pre                                                                                                    | e 23<br>Volume 21<br>lect Type<br>ect Type<br>on Peer Commentary<br>plementary Commentary<br>fror Response<br>thor's Response<br>thor's Response<br>thor's Response<br>in Articles                                                                                                    | Price<br>£500.00 / tean on<br>£545 Brow                                            | Subcribe<br>se Top 10                                      | dvertising information<br>In set Factor<br>Top roymostry ad articles<br>Previous month<br>Previous 12 months                                                                                                    |
| View The Art<br>By Various T<br>JOURNALS                                                                                                    | Current<br>Year<br>2008<br>2008                                         | 2000 Volum<br>2.22 , 1998<br>Jumes<br>Teles by type See<br>Category Aut<br>Organisatio Ma<br>Organisatio Pre<br>Organisatio Pre<br>Organisatio Pre<br>Organisatia Aut                                                                                                    | e 23<br>Volume 21<br>lect Type<br>en Peer Commentary<br>plementary Commentary<br>flor Response<br>thor's Response<br>in Articles<br>in Articles<br>in Articles<br>commentator's Response<br>thor&s Response                                                                                                    | Price<br>£500.00 / \$840.00<br>£545 Brow<br>£460 Most                              | se Top 10<br>Popular                                       | dvertising information<br>In set Factor<br>The composition and articles<br>Previous month<br>Previous 12 months<br>C vow includes:<br>2,925 articles from 276<br>sading journals.<br>Click                                                                                                    |
| View The Art<br>By Various T<br>JOURNALS<br>2008 Price List<br>Nur 2008 pricing is now<br>vailable, click here to view<br>he full list. Link                                                                                           | Current<br>Year<br>2008<br>2008<br>2008                                 | 2000 Volum<br>222, 1998<br>blumes<br>cles by type Se<br>subscriptin<br>4<br>Category<br>Aut<br>Organisatio Mai<br>Organisatio Mai<br>Organisatio Mai<br>Aut<br>Organisatio Mai<br>Aut<br>Organisatio Aut<br>Autoria Autoria                                                                                                    | e 23<br>Volume 21<br>lect Type<br>ect Type<br>en Peer Commentary<br>pplementary Commentary<br>flor Response<br>thor's Response<br>thor's Response<br>thor's Response<br>thor's Response<br>thor's Response<br>thor's Response<br>thor and the sponse<br>the sponse the sponse<br>the sponse the sponse<br>the sponse the sponse the sponse<br>the sponse the sponse the sponse the sponse<br>the sponse the sponse the sponse the sponse the sponse the sponse<br>the sponse the sponse the sp | Price<br>£500.00 / \$840.00<br>£545 Brow<br>£460 Most<br>£147 Articl               | se Top 10<br>Popular<br>es of This                         | dvertising information<br>In ect Factor<br>The summer and articles<br>Previous 10 month<br>Previous 10 months<br>Control of the second second s |
| View The Art<br>By Various T<br>JOURNALS<br>2008 Price List<br>Dur 2008 pricing is now<br>vailable, click here to view<br>he full list. <u>Link</u><br>2008 Journals Catalogue                                                         | Current<br>Year<br>2008<br>2008<br>2008<br>2008<br>2008<br>2008         | 2000 Volum<br>222, 1998<br>blumes<br>teles by type Se<br>Subscriptin<br>4<br>Category Aut<br>Organisation<br>ME<br>Organisation<br>ME<br>Organisation<br>Organisation<br>ME<br>Organisation<br>ME<br>Organisation<br>ME<br>Organisation<br>ME<br>Organisation<br>ME<br>Organisation<br>ME<br>Organisation<br>ME<br>Organisation<br>ME<br>Organisation<br>ME<br>Organisation<br>ME<br>Organisation<br>ME<br>Organisation<br>ME<br>Organis<br>ME<br>Organis<br>ME<br>Organis<br>ME<br>Organis<br>ME<br>Organis<br>ME<br>Organis<br>ME<br>Organis | e 23<br>Volume 21<br>lect Type<br>ect Type<br>en Peer Commentary<br>plementary Commentary<br>fror Response<br>thor's Response<br>in Articles<br>ntinuing Commentary<br>commentator's Response<br>thor% Response<br>thor % Response<br>in Article                                                                                                    | Price<br>£500.00 / \$840.00<br>£545 Brow<br>£460 Most<br>£147 Articl               | se Top 10<br>Popular<br>es of This                         | dvertising information<br>In ect Factor<br>The composition and articles<br>Previous month<br>Previous 12 months<br>C vow includes:<br>2,925 articles from 276<br>sading journals.                                                                                                    |
| View The Art<br>By Various T<br>JOURNALS<br>2008 Price List<br>Dur 2008 pricing is now<br>available, click here to view<br>he full list. Link<br>2008 Journals Catalogue<br>Dur latest journals catalogue<br>now available. Click here | Current<br>Year<br>2008<br>2008<br>2008<br>2008                         | 2000 Volum<br>22, 1998<br>22, 1998<br>22, 1998<br>22, 1998<br>22, 1998<br>22, 1998<br>24, 1998<br>24, 199824, 1998<br>24, 1998<br>24, 199824, 1998<br>24, 1998<br>24, 19982                                                                                                    | e 23<br>Volume 21<br>lect Type<br>ect Type<br>en Peer Commentary<br>plementary Commentary<br>flor Response<br>thor's Response<br>thor's Response<br>thoria Commentary<br>commentator's Response<br>thor's Response<br>thor's Response<br>thor's Response<br>thor's Response<br>en Peer Commentary<br>thors's Response                                                                                                    | Price<br>£500.00 / \$840.00<br>£545 Brow<br>£460 Most<br>£147 Articl<br>£485 Journ | se Top 10<br>Popular<br>es of This<br>al During            | dvertising information<br>In ect Factor<br>The summer and articles<br>Previous 10 month<br>Previous 10 months<br>Control of the second second s |
| View The Art                                                                                                    | Current<br>Year<br>2008<br>2008<br>2008<br>2008<br>2008<br>2008<br>2008 | 2000 Volum<br>22, 1998<br>22, 1998<br>22, 1998<br>22, 1998<br>22, 1998<br>22, 1998<br>24, 1998<br>24, 199824, 1998<br>24, 1998<br>24, 199824, 1998<br>24, 1998<br>24, 19982                                                                                                    | e 23<br>Volume 21<br>lect Type<br>ect Type<br>en Peer Commentary<br>polementary Commentary<br>for Response<br>thor's Response<br>thor's Response<br>thor's Response<br>thor's Response<br>in Article<br>en Peer Commentary<br>thors' Response<br>en Peer Commentary<br>thors' Response<br>en Peer Commentary<br>thors' Response                                                                                                    | Price<br>£500.00 / \$840.00<br>£545 Brow<br>£460 Most<br>£147 Articl<br>£485 Journ | se Top 10<br>Popular<br>es of This<br>al During<br>revious | dvertising information<br>In ect Factor<br>The summer and articles<br>Previous 10 month<br>Previous 10 months<br>Control of the second second s |

This page displays table of contents of a particular issue, which is arranged by article type and sorted by page number. Each articles contains title, author(s), journal title, volume, issue, circulation date, page number, DOI, the date it was published online and links to the abstract, the shopping basket and Full-text PDF/HTML link for subscribed users.

- It facilitates the user to sort the contents in a different way. A user can sort by page, author, title, article type and published date.
- It facilitates the user to view table of contents in PDF format and save it to the desktop.
- It facilitates to export selected citation to desktop or user can e-mail it to a colleague.

Click on appropriate option to view abstract or full-text PDF / HTML articles as shown below:

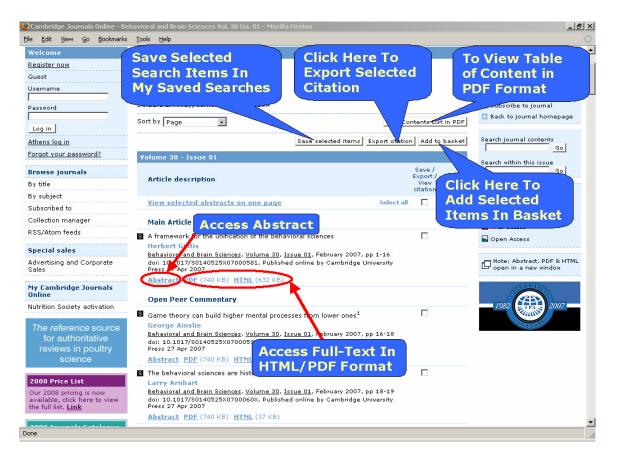

## **Browse journals by Collection Manager**

The collection manager facilitates the user to retrieve information from the Cambridge Journals Online Database. It also facilitates the user to download the information in a convenient format so that it can be used with other applications. It is particularly useful for Account Administrators and librarians to produce listings, check claims or create deep links to journal homepages from their OPACs. It is also useful for individual users to check which journals they should have access to

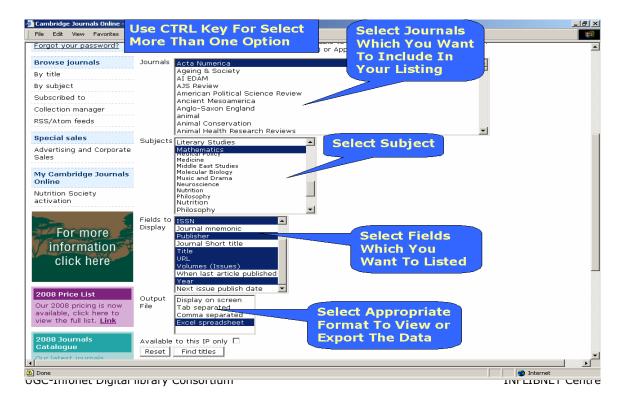

It displays the following outputs. A user can select appropriate option from drop-down menu to sort the result in different way. To export the data click on **Download** button

| File Edit View Favorites         | Tools Help        |                |                               |               |                                                            |                      |                                                                                |
|----------------------------------|-------------------|----------------|-------------------------------|---------------|------------------------------------------------------------|----------------------|--------------------------------------------------------------------------------|
| Velcome                          | Collection Man    | ager - Titles  | Found                         |               |                                                            |                      |                                                                                |
| legister now                     | Your enquiry has  | returned 483 I | matches.                      |               |                                                            |                      | Carakam Dalisia-1 Calanza Association                                          |
| Guest                            | Search again      | Download       | file                          |               | To View Table                                              |                      | Southern Political Science Association<br>Invites Nominations and Applications |
| sername                          |                   |                |                               |               | of Content                                                 |                      | for Editor of The Journal of Politics                                          |
| assword                          |                   |                |                               |               |                                                            |                      |                                                                                |
|                                  | Sort by Mnemoni   | -              | <ul> <li>Results p</li> </ul> | per page 1    | D 🚩 Page 1 of 49   Go to page                              | Go to:               | First   Previous   <u>Next</u>   <u>Last</u>                                   |
| Log in                           | Year Volumes      | Title          |                               | ISSN          | Published for                                              | UR                   |                                                                                |
| thens log in                     |                   |                |                               |               |                                                            |                      |                                                                                |
| orgot your password?             | 2000 V9 (00-00)   | Acia Nume      | rica                          | 0962-<br>4929 | Cambridge University Press                                 | http://journa        | Ns.cambridge.org/iid 68664                                                     |
| rowse journals                   | 2001 V10 (00-00   | )) cta Nume    | rica                          | 0962-<br>4929 | Cambridge University Press                                 | http://journa        | als.cambridge.org/iid_137194                                                   |
| y title                          | 2002 V11 (-11     | Acta Nume      | rica                          | 0962-         | Cambridge University Press                                 | http://iourp:        | als.cambridge.org/iid 165638                                                   |
| y subject                        | 2002 VII (-11     | Acta Numer     | nica                          | 4929          | Cambridge University Press                                 | http://journa        | is.campridge.org/iid_103030                                                    |
| ubscribed to                     | 2003 V12 (-1-     | ) Acta Nume    | rica                          | 0962-         | Cambridge University Press                                 | http://journa        | als.cambridge.org/iid_165622                                                   |
| collection manager               |                   |                |                               | 4929          | oland targetter Monta All Martin Solar - Star Martin Aller |                      |                                                                                |
| .SS/Atom feeds                   | 2004 V13 (·1      | ) Acta Nume    | rica                          | 0962-<br>4929 | Cambridge University Press                                 | <u>http://journa</u> | als.cambridge.org/iid_227240                                                   |
| pecial sales                     | 2005 V14 -11      | ) Acta Nume    | rica                          | 0962-<br>4929 | Cambridge University Press                                 | http://journa        | als.cambridge.org/iid_298721                                                   |
| dvertising and Corporate<br>ales |                   |                |                               |               |                                                            |                      |                                                                                |
|                                  | - 2006 V 5 (-11   | ) Acta Nume    | rica                          | 0962-         | Cambridge University Press                                 |                      | ls.cambridge.org/iid_439259                                                    |
| download                         |                   |                |                               |               |                                                            |                      | .cambridge.org/iid 1000312                                                     |
| B                                | C                 |                | D                             |               | E                                                          |                      | .combinade.ord/na 1000312                                                      |
| VOLUMES TITLE                    |                   |                | OFFLINE_                      |               |                                                            |                      | .cambridge.org/iid 19006                                                       |
| 2 ∨9 (00-00) Acta Nume           |                   |                | 0962-4929                     |               | urnals.cambridge.org/iid_68664                             |                      |                                                                                |
| 3 V10 (00-00) Acta Nume          |                   |                | 0962-4929                     |               | urnals.cambridge.org/iid_137194                            |                      |                                                                                |
| V11 (-11) Acta Nume              |                   |                | 0962-4929                     |               | urnals.cambridge.org/iid_165638                            |                      | .cambridge.org/iid 19326                                                       |
| V12 (-11) Acta Nume              |                   |                | 0962-4929                     |               | urnals.cambridge.org/iid_165622                            |                      |                                                                                |
| 5 V13 (-11) Acta Nume            |                   |                | 0962-4929                     |               | urnals.cambridge.org/iid_227240                            |                      |                                                                                |
| V14 (-11) Acta Nume              |                   |                | 0962-4929                     |               | urnals.cambridge.org/iid_298721                            |                      |                                                                                |
| 3 V15 (-11) Acta Nume            |                   |                | 0962-4929                     |               | urnals.cambridge.org/iid_439259                            |                      |                                                                                |
| V16 (-1-01) Acta Nume            |                   |                | 0962-4929                     |               | urnals.cambridge.org/iid_1000312                           |                      | et   Desuisue   Novt   Lact                                                    |
|                                  | he London Mathema |                |                               |               | urnals.cambridge.org/iid_19006                             |                      | Internet                                                                       |
|                                  | he London Mathema |                |                               |               | urnals.cambridge.org/iid_19326                             |                      |                                                                                |

## Search

The search interface of CUP provides options to search the content of journals on Cambridge Journals Online

- > Quick Search
- > Cite Search
- Advanced Search

## **Quick Search**

The Quick Search box appears at the top right-hand side of every page throughout the site. To use the Quick Search facility, enter the search terms into the box and click **Search**. This will run a search across the full text of all articles on the site and their associated metadata fields (title, author names, keywords, etc).

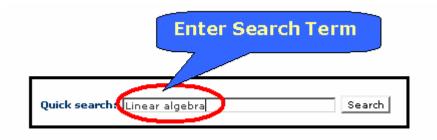

## **Cite Search**

To use **Cite Search** first select the journal of interest using the drop-down menu. Click on **Find**, it will display journal's homepage. A user can use any or all of the other fields like Author, Year, Volume, Issue, and Page to narrow down the search further. On filling in the Volume and Issue fields a user will be taken directly to the table of contents page of a given journal.

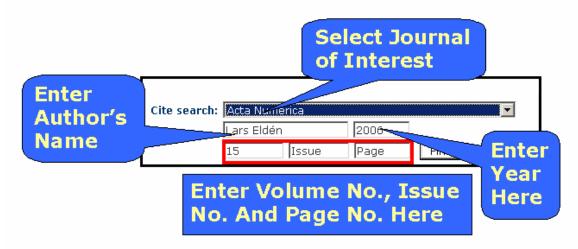

# **Advance Search**

The Advanced Search facility allows to refine the searches to increase the relevance of search results. To perform advance search follow the steps given below:

- > Select appropriate option from drop-down menu related to search terms
- > Enter search term(s) in the first text entry box
- Select Boolean operator
- > Select next search field from the next drop-down menu for more targeted search
- Enter search term in next text entry box
- > Click on **Search** button

Example given below will search an article on **Data mining** in article title, written by author **Jie Yang**.

| Auvall          | priate<br>n Related | Enter Mul<br>Terms Wi<br>Want to S | nich You |
|-----------------|---------------------|------------------------------------|----------|
| Search          | Search for          |                                    |          |
| Artick Intle 💌  | Data mining         |                                    | AND 🔽    |
| Author 💽        | Jie Yang            |                                    | AND 🔻    |
| Article Title 💌 |                     |                                    | AND 💌    |
| Author 👤        |                     |                                    | AND 💌    |
| Abstract 💽      |                     |                                    |          |
| Reset Search    |                     |                                    |          |

This box allows the user to narrow the search to specific journals. By default the search is across all journal content on Cambridge Journals Online. Select the journals, which he/she wishes to search across. A user can also select subject to search particular subject areas. To select more than one item at a time, hold down the **Ctrl** key

| Select This Option, If You Wan<br>To Search In All Journals   | t                                           |
|---------------------------------------------------------------|---------------------------------------------|
| Journals<br>All Journals<br>Acta Numerica<br>Ageing & Society | Select Specific                             |
| AI EDAM<br>AJS Review<br>American Political Science Review    | Journal From<br>Which You<br>Want to Search |
| Ancient Mesoamerica<br>Anglo-Saxon England<br>animal          | ✓ Want to Search                            |
| Subjects<br>Literary Studies                                  | Select Specific<br>Subject From             |
| Mathematics<br>Medical Policy<br>Medicine                     | Which You                                   |
| Middle East Studies<br>Molecular Biology<br>Music and Drama   | Want to Search                              |
| Neuroscience<br>Reset Search                                  |                                             |

**By Date -** A user can also refine the searches by publication date by selecting months and years from drop-down menu as shown in the screen shot.

(**Note**: the publication date is the cover date of the journal issue)

**Number of results per page** - To choose how many search results will display on each page

**Exclude book reviews** - To remove book reviews from the search results

**Only search journals you have full access to** - To remove from the search results any articles that user do not have full-text access to

**Specific article type** - allows to restrict the article types to be displayed by choosing from a drop-down menu

**Fields to be included** - To choose fields, which a user would like, displayed on the search result page

| Enhance your search                                                                                                    |
|----------------------------------------------------------------------------------------------------|
| By DateMonthYearFrom:January ▼January ▼1900▼To:MonthYearDecember▼2007▼                                                                                            |
| Number of Results on page                                                                                                    |
| 🗖 Exclude Book Reviews                                                                                                    |
| Only search journals you<br>have full access to                                                                                                    |
| Specific Article Type:<br>Abstracts<br>Addenda<br>Announcement<br>Article Commentary<br>Book Reviews<br>Books Received<br>Brief Report<br>Calendar<br>Case Report |
| Fields to be included:                                                                                                    |
| Author(s)<br>Journal Title<br>Volume No.<br>Issue No.<br>Issue Date<br>doi<br>Publication Date<br>Page Range<br>ISSN<br>EISSN                                     |
|                                                                                                    |

# CrossRef Search

Cambridge University Press is taking part in the CrossRef search Publisher Pilot, a crosspublisher initiative. A group of 45 leading journal publishers are participating in a CrossRef Search Pilot. There are approximately 6.5 million items now indexed. A user can search the full-text of scholarly articles through CrossRef search. Above Query has returned one matches as shown below. A user can refine the searches within the results

| 🚰 Cambridge Journals Online - Search Results - Microsoft Internet Explorer                                         |                                                                                                    |
|----------------------------------------------------------------------------------------------------|----------------------------------------------------------------------------------------------------|
| File Edit View Favorites Tools Help                                                                                |                                                                                                    |
| CAMBRIDGE JOURNALS<br>Refine Your<br>Search Within<br>Results                                                      | Quick search: Search<br>Advanced search   CrossRef search<br>Cite search: Journals<br>Author<br>Volume Issue Page Find |
| Home   About Us   A pontact Us   Help   FAQ   🎘   For Auth                                                         | ors   For Societies   For Librarians                                                                                   |
| Welcome Search results                                                                                             | Select This                                                                                                    |
| Register now bur enquiry has returned 1 matches.                                                                   | Option For                                                                                                    |
| Guest Username                                                                                                    | search New Search                                                                                                    |
| Search within results O New Search                                                                                 |                                                                                                    |
| Password                                                                                                    |                                                                                                    |
| Sort by         Results per page           Log in         Relevancy •         10 •                                 | Page 1 of 1   Go to page Go to: First   Previous   Next   S Subscription access                                        |
|                                                                                                    | re selected items Export citation Add to basket Trial access                                                           |
| Forgot your password?                                                                                              | Access Full-Text Add to PDF articles available                                                                         |
| Article Description                                                                                                | Article in PDF                                                                                                    |
| View selected abstracts on one                                                                                     | Format                                                                                                    |
| B Abstract DMiner-I: A software tool of data n                                                                     |                                                                                                    |
| Subscribed to Jie Yand, Chenzhou Ye and Nia<br>Robotica, Volume 20, Issue 05, Sep                                  |                                                                                                    |
| Collection manager doi: 10.1017/S0263574702004 -<br>doi: 10.1017/S0263574702004 -<br>doi:uersity Press 06 Sep 2002 | Published online by Cambridge                                                                                          |
| RSS/Atom feeds Abstract PDT 467.7 KB)                                                                              | VIEW                                                                                                    |
| Special sales View selected abstracts on one                                                                       | e page Select all                                                                                                    |
| Advertising and Corporate Sales Article Description                                                                | Save / Export / Add to                                                                                                 |
| Sales Article Description                                                                                          | View citation basket                                                                                                   |
| My Cambridge Journals Save search Sav                                                                              | e selected items Export citation Add to basket                                                                         |
| Nutrition Society activation Sort by Results per page 10 -                                                         | Page 1 of 1   Go to page Go to: <u>First   Previous   Next  </u> 1                                                     |
| Done, but with errors on page.                                                                                     | -                                                                                                    |

On clicking at the **Abstract** in the record given above, the screenshot of abstract is given below:

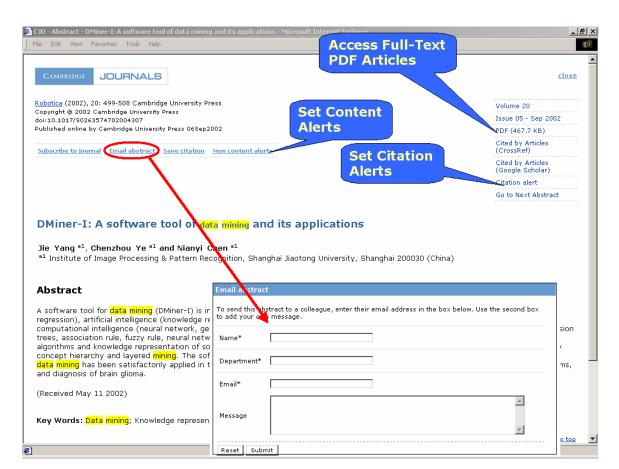

# My Cambridge Journals Online (Personalization Option)

### **Content alerts**

A user can get e-mail when new journal content are published on Cambridge journal online. A user can set up content alerts in a number of different ways using the **My Content Alerts.** Depending on preferences user can receive table of content or information about individual article. **Set Alert Preferences** section allows the user to decide what kind of alert, how often and in which format he/she wants to receive them.

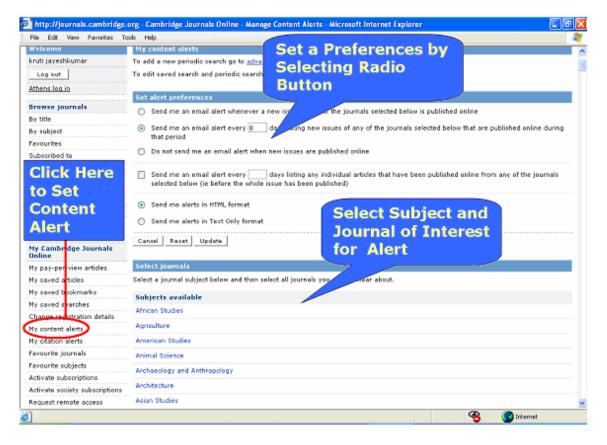

## **Citation Alert**

It facilitates the user to receive e-mails when articles of interest are cited in another publication. It is available for all articles published in HTML. A user needs to have registered to use this feature. Click on citation alert in full-text HTML or abstract page, it will take the user to new page called **My Citation Alerts** which will be displayed all selected articles

### My Saved Searches

My saved searches option facilitates the user to retrieve previously saved searches. The page is divided into two section: **i) Saved Search Results** used to save a set of search results. To access a saved search results, click on the **Search Title** link in the **saved Search Results** used to save a set of search **Results** used to save a set of search **Results** used to save a set of search **Results** used to save a set of search **Results**.

### **My Saved Articles**

My saved articles option facilitates the user to view previously saved articles.

UGC-Infonet Digital library Consortium

### **My Saved Bookmarks**

A user can create bookmarks to journal homepages and table of contents so he/she can easily return to key journals or specific issues.

#### **Request Remote Access**

It facilitates the user to have temporary remote access to the organization's journal subscriptions. A user can ask his/her Account Administrator to set up this facility.

### **RSS/Atom Feeds**

To receive news feeds, a user first need to install a newsreader on his/her computer. A user can find a list of readers at **Syndication resources** where some are free and some are paid, some support RSS or some support RSS and Atom both. Click on **Browse RSS/Atom** appears under the browse menu in the left-hand navigation panel. It display alphabetically list of journal. Select journal of interest, then click either RSS or Atom icon next to it. This will open a new page, which contains either one or two URLs. A user needs to cut and paste the relevant URLs into newsreader to get news feeds. Repeat this process for every journal.